UNIÓN INTERNACIONAL DE TELECOMUNICACIONES

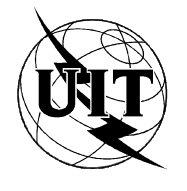

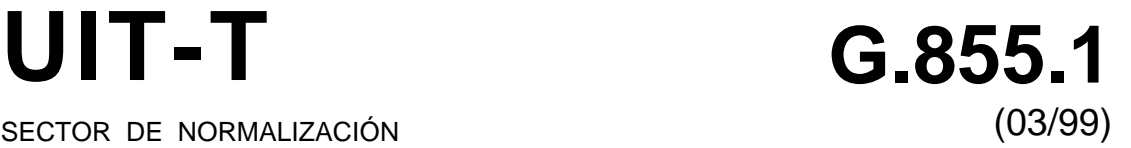

SECTOR DE NORMALIZACIÓN DE LAS TELECOMUNICACIONES DE LA UIT

# SERIE G: SISTEMAS Y MEDIOS DE TRANSMISIÓN, SISTEMAS Y REDES DIGITALES

Sistemas de transmisión digital – Redes digitales – Gestión de red de transporte

**Punto de vista de ingeniería según las directrices para la definición de objetos gestionados para el modelo genérico a nivel de red**

Recomendación UIT-T G.855.1

(Anteriormente Recomendación del CCITT)

# **SISTEMAS Y MEDIOS DE TRANSMISIÓN, SISTEMAS Y REDES DIGITALES**

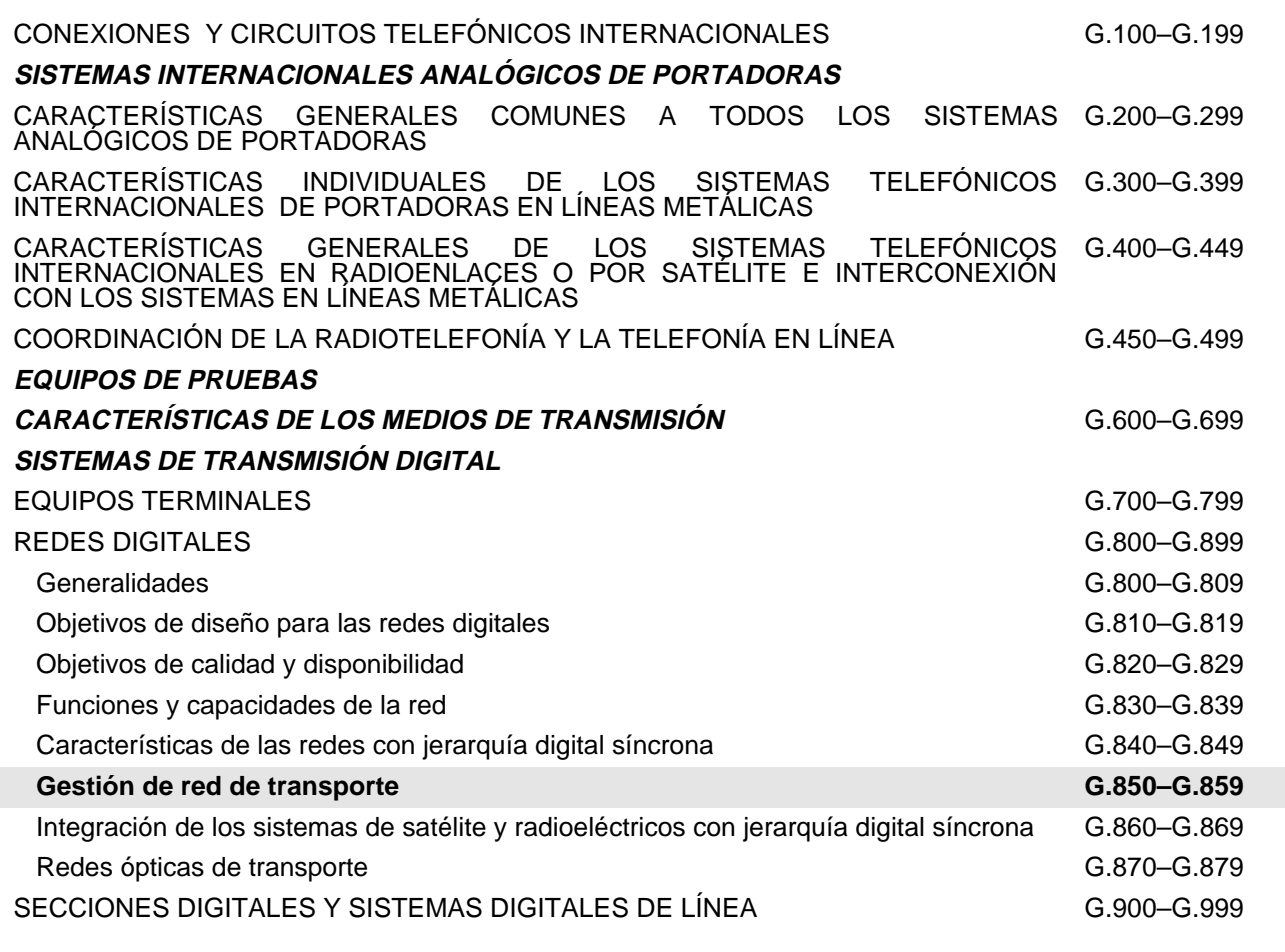

*Para más información, véase la Lista de Recomendaciones del UIT-T.*

# **PUNTO DE VISTA DE INGENIERÍA SEGÚN LAS DIRECTRICES PARA LA DEFINICIÓN DE OBJETOS GESTIONADOS PARA EL MODELO GENÉRICO A NIVEL DE RED**

### **Resumen**

Esta Recomendación contiene la especificación de un modelo genérico a nivel de red de información de gestión expresado en la notación de las directrices para la definición de objetos gestionados (GDMO). El modelo se elaboró a partir de las clases de objetos gestionados existentes de la Recomendación M.3100 y, en base a las siguientes Recomendaciones:

- Recomendación UIT-T G.852.1 (1996), *Punto de vista de la empresa para la gestión de la conexión de subred simple*.
- Recomendación UIT-T G.852.2 (1999), *Descripción del punto de vista de la empresa del modelo de recursos de red de transporte*.
- Recomendación UIT-T G.852.3 (1999), *Punto de vista de la empresa para la gestión de topología*s.
- Recomendación UIT-T G.852.6 (1999), *Punto de vista de la empresa para la gestión de camino*s.
- Recomendación UIT-T G.852.8 (1999), *Punto de vista de la empresa para la gestión de adaptación proporcionada previamente*.
- Recomendación UIT-T G.852.10 (1999), *Punto de vista de la empresa para la gestión de conexiones de enlaces proporcionadas previamente*.
- Recomendación UIT-T G.852.12 (1999), *Punto de vista de la empresa para la gestión de enlaces proporcionados previamente.*
- Recomendación UIT-T G.853.2 (1996), *Punto de vista de la información para la gestión de conexiones de subred.*
- Recomendación UIT-T G.853.3 (1999), *Punto de vista de la información para la gestión de topología*s.
- Recomendación UIT-T 853.6 (1999), *Punto de vista de la información para la gestión de caminos.*
- Recomendación UIT-T G.853.8 (1999), *Punto de vista de la información para la gestión de adaptación proporcionada previamente.*
- Recomendación UIT-T G.853.10 (1999) *Punto de vista de la información para la gestión de conexiones de enlaces proporcionadas previamente*.
- Recomendación UIT-T G.853.12 (1999), *Punto de vista de la información para la gestión de enlaces proporcionados previamente*.
- Recomendación UIT-T G.854.3 (1999), *Punto de vista computacional para la gestión de topología*s.
- Recomendación UIT-T G.854.6 (1999), *Punto de vista computacional para la gestión de camino*s.
- Recomendación UIT-T G.854.8 (1999), *Punto de vista computacional para la gestión de adaptación proporcionada previamente*.
- Recomendación UIT-T G.854.10 (1999), *Punto de vista computacional para la gestión de conexiones de enlaces proporcionadas previamente*.
- Recomendación UIT-T G.854.12 (1999) *Punto de vista computacional para la gestión de enlaces proporcionados previamente*.

### **Orígenes**

La Recomendación UIT-T G.855.1 ha sido preparada por la Comisión de Estudio 4 (1997-2000) del UIT-T y fue aprobada por el procedimiento de la Resolución N.° 1 de la CMNT el 26 marzo de 1999.

### PREFACIO

La UIT (Unión Internacional de Telecomunicaciones) es el organismo especializado de las Naciones Unidas en el campo de las telecomunicaciones. El UIT-T (Sector de Normalización de las Telecomunicaciones de la UIT) es un órgano permanente de la UIT. Este órgano estudia los aspectos técnicos, de explotación y tarifarios y publica Recomendaciones sobre los mismos, con miras a la normalización de las telecomunicaciones en el plano mundial.

La Conferencia Mundial de Normalización de las Telecomunicaciones (CMNT), que se celebra cada cuatro años, establece los temas que han de estudiar las Comisiones de Estudio del UIT-T, que a su vez producen Recomendaciones sobre dichos temas.

La aprobación de Recomendaciones por los Miembros del UIT-T es el objeto del procedimiento establecido en la Resolución N.° 1 de la CMNT.

En ciertos sectores de la tecnología de la información que corresponden a la esfera de competencia del UIT-T, se preparan las normas necesarias en colaboración con la ISO y la CEI.

### NOTA

En esta Recomendación, la expresión *empresa de explotación reconocida (EER)* designa a toda persona, compañía, empresa u organización gubernamental que explote un servicio de correspondencia pública. Los términos *Administración, EER* y *correspondencia pública* están definidos en la *Constitución de la UIT (Ginebra, 1992)*.

### PROPIEDAD INTELECTUAL

La UIT señala a la atención la posibilidad de que la utilización o aplicación de la presente Recomendación suponga el empleo de un derecho de propiedad intelectual reivindicado. La UIT no adopta ninguna posición en cuanto a la demostración, validez o aplicabilidad de los derechos de propiedad intelectual reivindicados, ya sea por los miembros de la UIT o por terceros ajenos al proceso de elaboración de Recomendaciones.

En la fecha de aprobación de la presente Recomendación, la UIT no ha recibido notificación de propiedad intelectual, protegida por patente, que puede ser necesaria para aplicar esta Recomendación. Sin embargo, debe señalarse a los usuarios que puede que esta información no se encuentre totalmente actualizada al respecto, por lo que se les insta encarecidamente a consultar la base de datos sobre patentes de la TSB.

#### © UIT 1999

Es propiedad. Ninguna parte de esta publicación puede reproducirse o utilizarse, de ninguna forma o por ningún medio, sea éste electrónico o mecánico, de fotocopia o de microfilm, sin previa autorización escrita por parte de la UIT.

# ÍNDICE

# Página

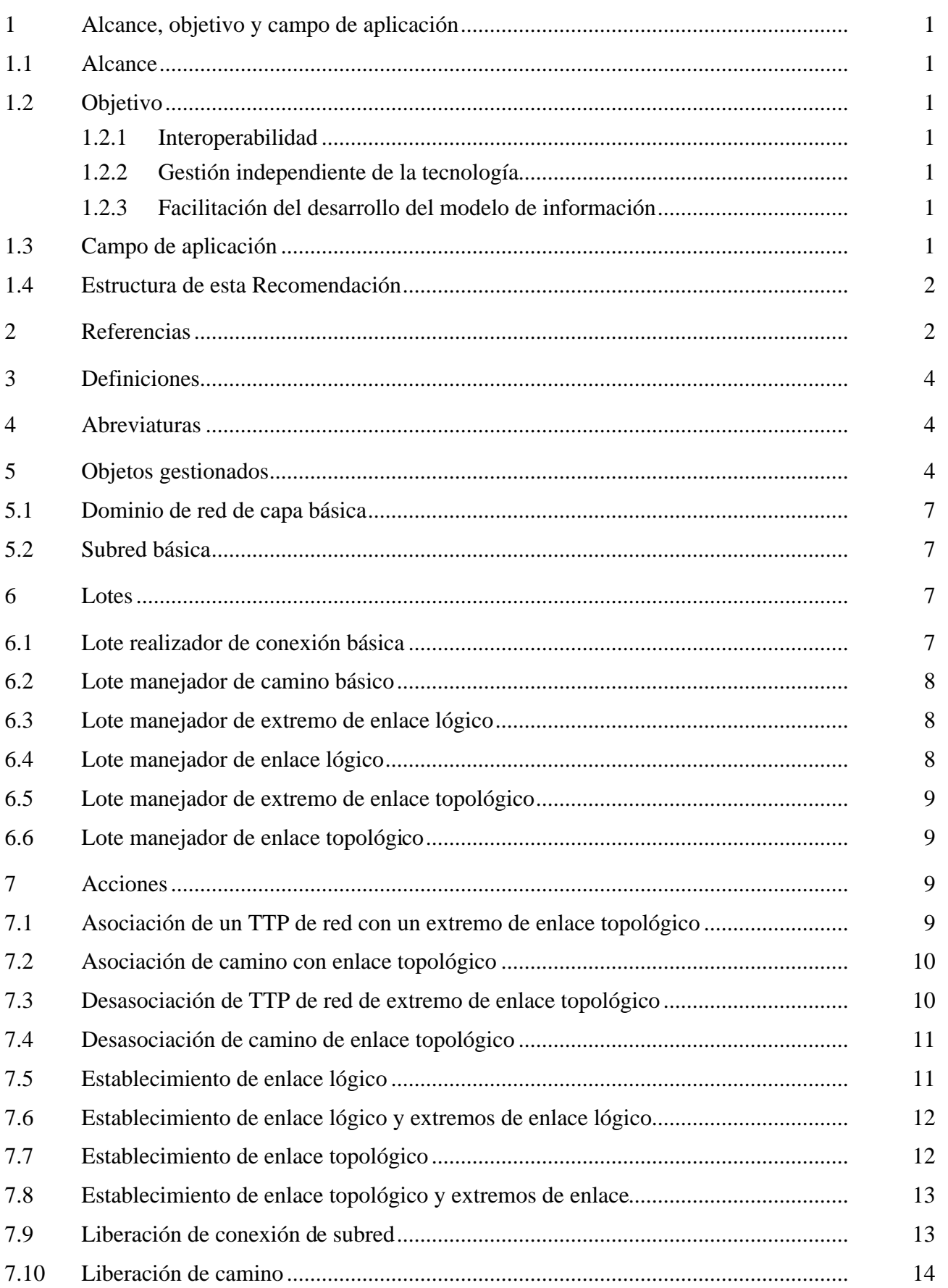

# Página

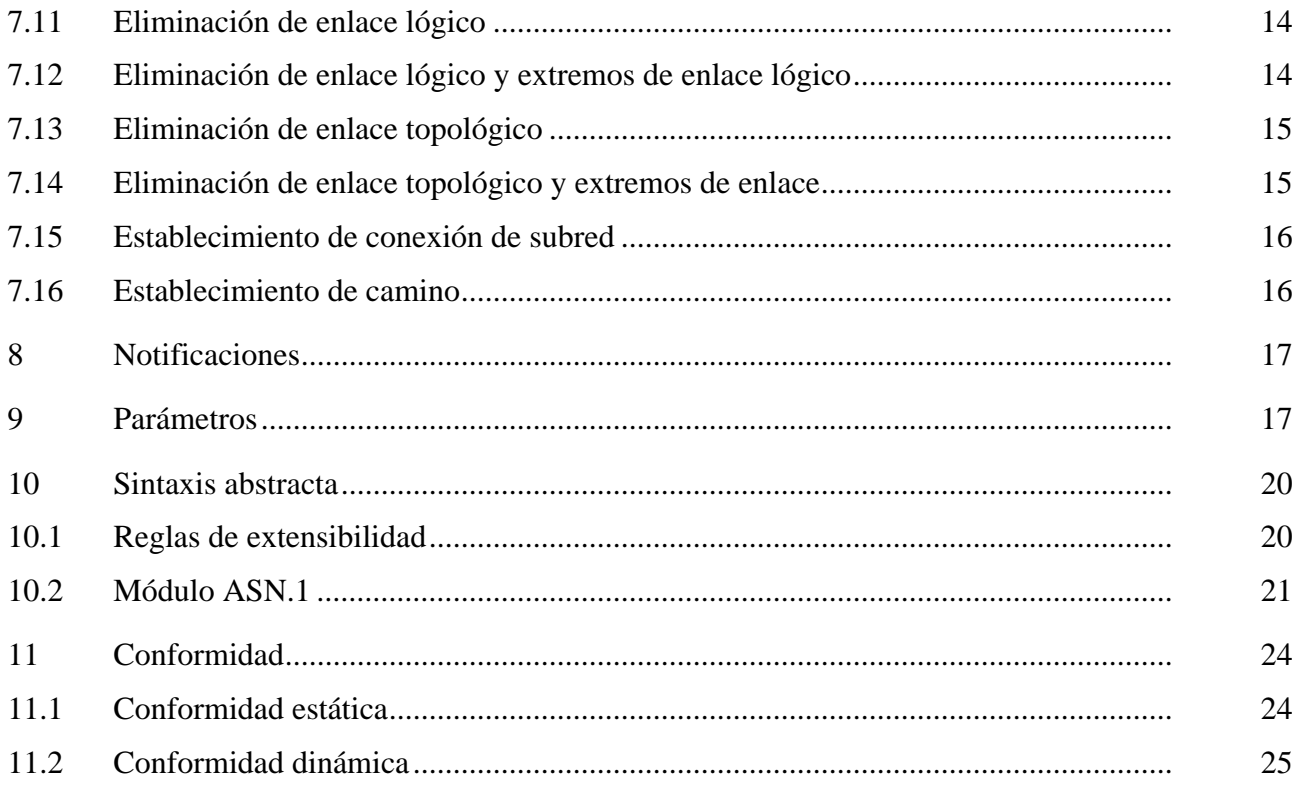

# <span id="page-8-0"></span>**PUNTO DE VISTA DE INGENIERÍA SEGÚN LAS DIRECTRICES PARA LA DEFINICIÓN DE OBJETOS GESTIONADOS PARA EL MODELO GENÉRICO A NIVEL DE RED**

*(Ginebra, 1999)*

### **1 Alcance, objetivo y campo de aplicación**

### **1.1 Alcance**

Esta Recomendación contiene un modelo genérico de información para la visión a nivel de red de las redes de transmisión. Se identifican en ella clases de objetos de la red de gestión de las telecomunicaciones (RGT) que son comunes a las redes de telecomunicaciones gestionadas; o bien son de un tipo genérico que se puede utilizar para gestionar una red a un nivel independiente de la tecnología, o bien se trata de superclases de objetos gestionados específicos de la tecnología en una red de telecomunicaciones; o bien son objetos de soporte de la gestión necesarios para gestionar la red de telecomunicaciones.

En la presente Recomendación se tratará de manera genérica las abstracciones de aquellos aspectos de los recursos de telecomunicación requeridos para gestionar la red con una visión a nivel de red. Se utiliza la Recomendación G.805 sobre la arquitectura de la red de transporte como base para el desarrollo de aspectos relativos al transporte de este modelo.

Esta Recomendación no se refiere a abstracciones propias de áreas específicas de la tecnología o detalles específicos de la implementación.

### **1.2 Objetivo**

### **1.2.1 Interoperabilidad**

En el futuro va a haber una diversidad de sistemas de gestión y sistemas gestionados conformes a la RGT relacionados con numerosas áreas específicas de la tecnología. Uno de los objetivos de esta Recomendación es facilitar la interoperabilidad de la gestión entre dichos sistemas.

### **1.2.2 Gestión independiente de la tecnología**

Introduciendo el concepto de gestión independiente de la tecnología, es posible gestionar redes diversas que utilizan interfaces de comunicación comunes. De esta manera se puede conseguir una visión "abstracta" de un conjunto de redes.

### **1.2.3 Facilitación del desarrollo del modelo de información**

La presente Recomendación proporciona además un marco a partir del cual se pueden desarrollar modelos de información específicos de la tecnología utilizando los principios de modelado definidos en la Recomendación X.720 (1992), *Tecnología de la información – Interconexión de sistemas abiertos – Estructura de la información de gestión: Modelo de información de gestión*.

### **1.3 Campo de aplicación**

Esta Recomendación contiene los requisitos aplicables de manera general de los modelos de información independientes de la tecnología y de los específicos de la tecnología relacionados con la visión a nivel de red de las redes de transmisión.

<span id="page-9-0"></span>Por su especialización, la presente Recomendación se puede aplicar a modelos de información de la RGT específicos de la tecnología. El mecanismo de especialización es la herencia.

Incluso aunque de esta Recomendación se pueden derivar modelos específicos de la tecnología, algunas de sus clases genéricas de objetos gestionados son ejemplificables para hacer posible la interoperabilidad entre equipos que admiten modelos de información derivados de esta Recomendación y equipos que sólo admiten el modelo de información de la propia Recomendación.

# **1.4 Estructura de esta Recomendación**

La definición de información de gestión de las cláusulas 5 a 10, en las que se describe el modelo de información, se documenta utilizando los mecanismos notacionales definidos en la Recomendación X.722 (1992), *Tecnología de la información – Interconexión de sistemas abiertos – Estructura de la información de gestión: Directrices para la definición de objetos gestionados*. Las relaciones entre las clases de objetos gestionados de los diferentes fragmentos del modelo de la cláusula 5 se representan utilizando diagramas de relaciones entre entidades. La cláusula 10 contiene las definiciones de las sintaxis de la información transportada en el protocolo. La notación utilizada es la notación de sintaxis abstracta uno (ASN.1) definida en la Recomendación X.680 (1997), *Tecnología de la información – Notación de sintaxis abstracta uno: Especificación de la notación básica*.

Cuando se haga referencia a las definiciones de las plantillas de esta Recomendación en otros documentos, deberá utilizarse el prefijo "Recomendación G.855-01" para identificar el origen de las definiciones.

El resumen de conformidad de gestión se documenta en el anexo A utilizando los cuadros de resumen de conformidad especificados en la Recomendación X.724.

Las declaraciones de conformidad de objeto gestionado se documentan en el anexo B utilizando los cuadros de conformidad especificados en la Recomendación X.724.

# **2 Referencias**

Las siguientes Recomendaciones del UIT-T y otras referencias contienen disposiciones que, mediante su referencia en este texto, constituyen disposiciones de la presente Recomendación. Al efectuar esta publicación, estaban en vigor las ediciones indicadas. Todas las Recomendaciones y otras referencias son objeto de revisiones por lo que se preconiza que los usuarios de esta Recomendación investiguen la posibilidad de aplicar las ediciones más recientes de las Recomendaciones y otras referencias citadas a continuación. Se publica periódicamente una lista de las Recomendaciones UIT-T actualmente vigentes.

- [1] Recomendación UIT-T G.805 (1995), *Arquitectura funcional genérica de las redes de transporte.*
- [2] Recomendación UIT-T G.851.1 (1996), *Gestión de la red de transporte Aplicación del marco del modelo de referencia de procesamiento distribuido abierto.*
- [3] Recomendación UIT-T G.851.2, *Metodología desde el punto de vista de la ingeniería de las directrices para la definición de objetos gestionados.*
- [4] Recomendación UIT-T G.852.1 (1996), *Punto de vista de la empresa para la gestión de la conexión de subred simple.*
- [5] Recomendación UIT-T G.852.2 (1999), *Descripción desde el punto de vista de la empresa del modelo de recursos de la red de transporte*.
- [6] Recomendación UIT-T G.852.3 (1999), *Punto de vista de la empresa para la gestión de topología*s.
- [7] Recomendación UIT-T G.852.6 (1999), *Punto de vista de la empresa para la gestión de camino*s.
- [8] Recomendación UIT-T G.852.8 (1999), *Punto de vista de la empresa para la gestión de adaptación proporcionada previamente.*
- [9] Recomendación UIT-T G.852.10 (1999), *Punto de vista de la empresa para la gestión de conexiones de enlaces proporcionadas previamente.*
- [10] Recomendación UIT-T G.852.12 (1999), *Punto de vista de la empresa para la gestión de enlaces proporcionados previamente.*
- [11] Recomendación UIT-T G.853.1 (1999), *Elementos comunes del punto de vista de la información para la gestión de una red de transporte.*
- [12] Recomendación UIT-T G.853.2 (1996), *Punto de vista de la información de gestión de conexiones de subred.*
- [13] Recomendación UIT-T G.853.3 (1999), *Punto de vista de la información para la gestión de topologías.*
- [14] Recomendación UIT-T G.853.6 (1999), *Punto de vista de la información para la gestión de caminos.*
- [15] Recomendación UIT-T G.853.8 (1999), *Punto de vista de la información para la gestión de adaptación proporcionada previamente.*
- [16] Recomendación UIT-T G.853.10 (1999), *Punto de vista de la información para la gestión de conexiones de enlaces proporcionadas previamente.*
- [17] Recomendación UIT-T G.853.12 (1999), *Punto de vista de la información para la gestión de enlaces proporcionados previamente.*
- [18] Recomendación UIT-T G.854.1 (1996), *Interfaces computacionales para un modelo básico de red de transporte.*
- [19] Recomendación UIT-T G.854.3 (1999), *Punto de vista computacional de la gestión de topologías.*
- [20] Recomendación UIT-T G.854.6 (1999), *Punto de vista computacional de la gestión de caminos.*
- [21] Recomendación UIT-T G.854.8 (1999), *Punto de vista computacional de la gestión de adaptación proporcionada previamente.*
- [22] Recomendación UIT-T G.854.10 (1999), *Punto de vista computacional para la gestión de conexiones de enlaces proporcionadas previamente.*
- [23] Recomendación UIT-T G.854.12 (1999), *Punto de vista computacional de la gestión de enlaces proporcionados previamente.*
- [24] Recomendación M.3100 (1995), *Modelo genérico de información de red.*
- [25] Recomendación UIT-T X.501 (1997) | ISO/CEI 9594-2:1999, *Tecnología de la información – Interconexión de sistemas abiertos – El directorio – Parte 2: Modelos.*
- [26] Recomendación UIT-T X.680 (1997), *Tecnología de la información Notación de sintaxis abstracta uno: Especificación de la notación básica.*
- <span id="page-11-0"></span>[27] Recomendación UIT-T X.711 (1997) | ISO/CEI 9596-1:1998, *Tecnología de la información – Interconexión de sistemas abiertos – Protocolo común de información de gestión: Especificación.*
- [28] Recomendación CCITT X.720 (1992) | ISO/CEI 10165-1:1993, *Tecnología de la información – Interconexión de sistemas abiertos – Estructura de la información de gestión: Modelo de información de gestión.*
- [29] Recomendación CCITT X.721 (1992) | ISO/CEI 10165-2:1992, *Tecnología de la información – Estructura de la información de gestión: Definición de la información de gestión.*
- [30] Recomendación CCITT X.722 (1992) | ISO/CEI 10165-4:1992, *Tecnología de la información – Interconexión de sistemas abiertos – Estructura de la información de gestión: Directrices para la definición de objetos gestionados.*
- [31] Recomendación UIT-T X.724 (1996) | ISO/CEI 10165-6:1997, *Tecnología de la información – Interconexión de sistemas abiertos – Estructura de la información de gestión: Requisitos y directrices para los formularios de declaración de conformidad de implementación asociados con la gestión de interconexión de sistemas abiertos.*

## **3 Definiciones**

Ninguna.

## **4 Abreviaturas**

En esta Recomendación se utilizan las siguientes siglas.

- CTP Punto de terminación de conexión (*connection termination point*)
- TTP Punto de terminación de camino (*trail termination point*)

# **5 Objetos gestionados**

Esta cláusula contiene las definiciones de las clases de objetos que, en conjunto, se pueden utilizar para desarrollar un nuevo modelo de información de red relacionado con la gestión de las redes de transmisión. El cuadro 1 es un resumen de las clases de objetos gestionados que definen conjuntamente el modelo de información de gestión para la gestión genérica de la transmisión desde el punto de vista de la red.

| Resumen de objetos gestionados                       |
|------------------------------------------------------|
| "Recommendation M.3100:1995":accessGroup             |
| basicLayerNetworkDomain                              |
| basicSubNetwork                                      |
| "Recommendation M.3100:1995":abstractLink            |
| "Recommendation M.3100:1995":linkConnection          |
| "Recommendation M.3100:1995":linkEnd                 |
| "Recommendation M.3100:1995":networkCTPBidirectional |
| "Recommendation M.3100:1995":networkCTPSink          |
| "Recommendation M.3100:1995":networkCTPSource        |
| "Recommendation M.3100:1995":networkTTPBidirectional |
| "Recommendation M.3100:1995":networkTTPSink          |
| "Recommendation M.3100:1995":networkTTPSource        |
| "Recommendation M.3100:1995":node                    |
| "Recommendation M.3100:1995":subNetworkConnection    |
| "Recommendation M.3100:1995":topologicalLink         |
| "Recommendation M.3100:1995":topologicalLinkEnd      |
| "Recommendation M.3100:1995":trailR2                 |

**Cuadro 1/G.855.1 – Resumen de objetos gestionados**

La figura 1 muestra la jerarquía de denominación de los objetos gestionados. Los objetos gestionados y las vinculaciones de nombres que se ilustran en esta figura se especifican en la Recomendación M.3100 (1995), *Modelo genérico de información de red*.

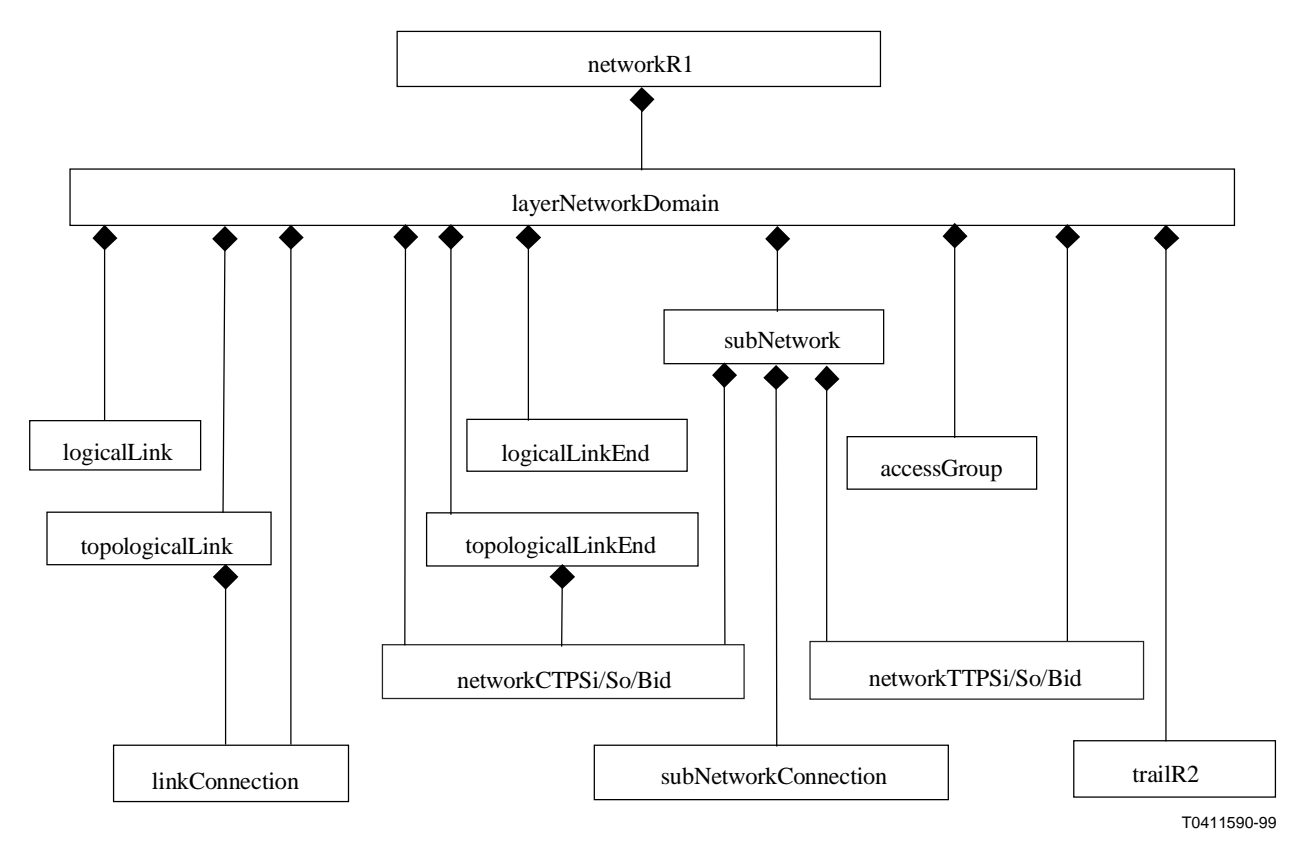

NOTA – En la Recomendación M.3100 se definen todas las clases de objetos.

**Figura 1/G.855.1 – Jerarquía de denominación**

La figura 2 muestra la jerarquía de herencia de los objetos gestionados que representan el modelo de información de gestión a nivel de red para redes de transporte genérico. Las dos clases de objeto definidas en esta Recomendación son las de las casillas de bordes gruesos.

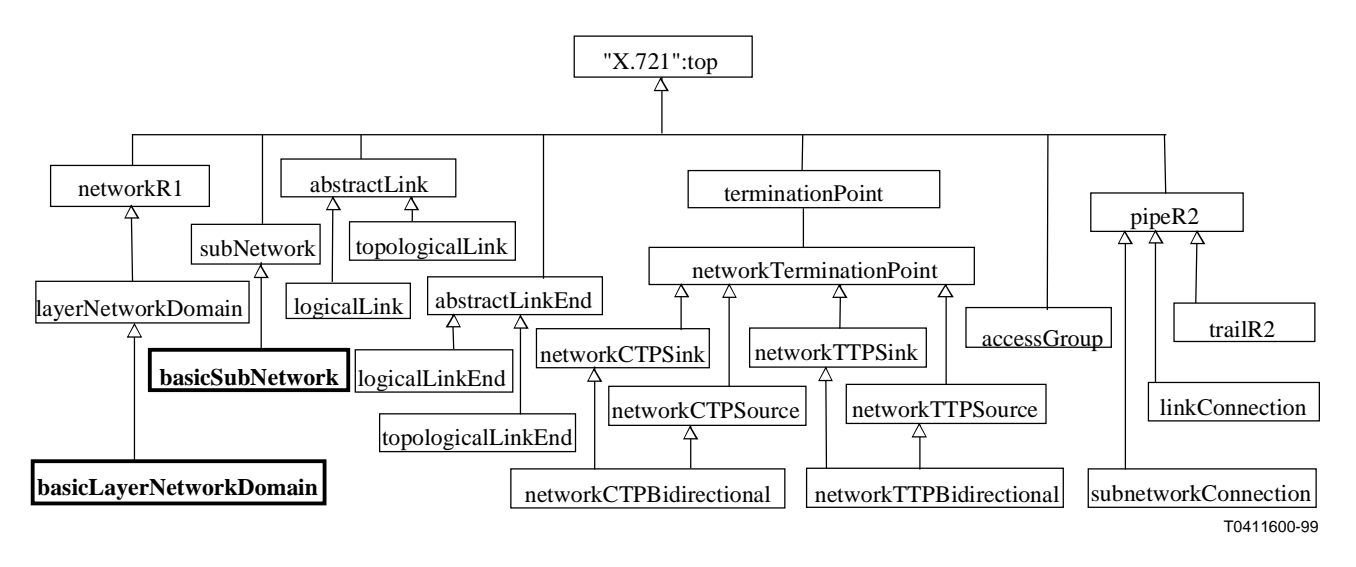

**Figura 2/G.855.1 – Jerarquía de herencia**

### <span id="page-14-0"></span>**5.1 Dominio de red de capa básica**

#### **basicLayerNetworkDomain MANAGED OBJECT CLASS**

**DERIVED FROM "Recommendation M.3100:1995":layerNetworkDomain;**

**CHARACTERIZED BY**

**basicTrailHandlerPackage,**

**basicLayerNetworkDomainPackage PACKAGE**

**BEHAVIOUR**

**basicLayerNetworkDomainBehaviour BEHAVIOUR**

**DEFINED AS "**

The basicLayerNetworkDomain object class is a class of managed objects that manages the immediate set-up and release of trails.

It provides the following functionality:

1) Immediate trail set-up;

<G.854.6,OPERATION:setupPointToPointTrail>

2) Trail release.

<G.854.6,OPERATION:releaseTrail**> ";;;;**

**CONDITIONAL PACKAGES**

**topologicalLinkHandlerPackage PRESENT IF**

**"management of topological links is supported",**

**topologicalLinkEndHandlerPackage PRESENT IF**

**"management of topological link ends is supported",**

**logicalLinkEndHandlerPackage PRESENT IF**

**"management of link ends is supported",**

**logicalLinkHandlerPackage PRESENT IF**

**"management of links is supported";**

**REGISTERED AS {g85501MObjectClass 1};**

### **5.2 Subred básica**

**basicSubNetwork MANAGED OBJECT CLASS DERIVED FROM "Recommendation M.3100:1995":subNetwork; CHARACTERIZED BY basicConnectionPerformerPackage, basicSubNetworkPackage PACKAGE BEHAVIOUR basicSubNetworkBehaviour BEHAVIOUR DEFINED AS "**

The basicSubNetwork object class is a class of managed objects that manages the setup and release of Subnetwork Connections, under the control of a manager. <G.853.1,RELATIONSHIP:subnetworkHasSubnetworkConnections>

**";;;;**

**REGISTERED AS {g85501MObjectClass 2};**

**6 Lotes**

### **6.1 Lote realizador de conexión básica**

#### **basicConnectionPerformerPackage PACKAGE**

#### **BEHAVIOUR**

### **basicConnectionPerformerBehaviour BEHAVIOUR**

**DEFINED AS "**

The Basic Connection Performer object class provides basic connection set-up functionality. The action SetupSubNetworkConnection sets up a Subnetwork Connection, and releaseSubNetworkConnection removes the Subnetwork connection. **";;**

### <span id="page-15-0"></span>**6.2 Lote manejador de camino básico**

**basicTrailHandlerPackage PACKAGE BEHAVIOUR**

#### **basicTrailHandlerBehaviour BEHAVIOUR**

#### **DEFINED AS "**

Immediate trail set-up. When it receives the setupTrail request, the agent has the responsibility to:

- 1) find a route for the trail;<br>2) set up any required subn
- set up any required subnetwork connections;
- 3) ensure that the trail object instance has been created with the correct initial values.
- 4) inform the service user of the result of its request.

### Trail release:

When it receives the releaseTrail request, the agent has the responsibility to:

- 1) release any used subnetwork connections; Update network resource usage (configuration) information;
- 2) inform the service user of the result of its request.
- **";;**

**ACTIONS setupTrail, releaseTrail; REGISTERED AS {g85501Package 2};**

### **6.3 Lote manejador de extremo de enlace lógico**

### **logicalLinkEndHandlerPackage PACKAGE**

**BEHAVIOUR**

**logicalLinkEndHandlerPackageBehaviour BEHAVIOUR**

**DEFINED AS "**

This package provides the support for the orderly creation and deletion of a logical link end. **";;**

#### **ACTIONS**

**establishLogicalLinkAndEnds, removeLogicalLinkAndEnds; REGISTERED AS {g85501Package 3};**

### **6.4 Lote manejador de enlace lógico**

#### **logicalLinkHandlerPackage PACKAGE**

```
BEHAVIOUR
```
#### **logicalLinkHandlerPackageBehaviour BEHAVIOUR**

```
DEFINED AS "
```
This package provides the support for the orderly creation and deletion of a logical link. **";;**

### <span id="page-16-0"></span>**ACTIONS establishLogicalLink, removeLogicalLink; REGISTERED AS {g85501Package 4};**

### **6.5 Lote manejador de extremo de enlace topológico**

### **topologicalLinkEndHandlerPackage PACKAGE**

### **BEHAVIOUR**

**topologicalLinkEndHandlerPackageBehaviour BEHAVIOUR**

**DEFINED AS "**

This package provides the support for the orderly creation and deletion of a topological link end. It also provides actions to enable an unassigned topological link end to be assigned to a server network TTP and an assigned topological link end to be de-assigned. **";;**

**ACTIONS**

**associateNetworkTTPWithTopologicalLinkEnd, disassociateNetworkTTPFromTopologicalLinkEnd, establishTopologicalLinkAndEnds, removeTopologicalLinkAndEnds;**

**REGISTERED AS {g85501Package 5};**

### **6.6 Lote manejador de enlace topológico**

#### **topologicalLinkHandlerPackage PACKAGE BEHAVIOUR**

### **topologicalLinkHandlerPackageBehaviour BEHAVIOUR**

**DEFINED AS "**

This package provides the support for the orderly creation and deletion of a topological link. It also provides actions to enable an unassigned topological link to be assigned to a server trail and an assigned topological link to be de-assigned. **";;**

#### **ACTIONS**

**associateTrailWithTopologicalLink, disassociateTrailFromTopologicalLink, establishTopologicalLink, removeTopologicalLink; REGISTERED AS {g85501Package 6};**

### **7 Acciones**

NOTA – Para todas las acciones que siguen:

La utilización del nombre local para una ejemplificación del objeto puede no ser lo apropiado cuando los nombres se intercambian entre diferentes Administraciones y en un contexto para el que no se ha definido la raíz local.

### **7.1 Asociación de un TTP de red con un extremo de enlace topológico**

```
associateNetworkTTPWithTopologicalLinkEnd ACTION
```

```
BEHAVIOUR
```
### **associateNetworkTTPWithTopologicalLinkEndBehaviour BEHAVIOUR DEFINED AS "**

This action associates a networkTTP in the server layer with a topological link end in the client layer. There may be one and only one networkTTP associated with one topological link end.

The result of action returns the potential capacity of the link and a list of the available network CTPs. <G.854.8,OPERATION:associateNetworkTTPWithTopologicalLinkEnd> **";;**

<span id="page-17-0"></span>**MODE CONFIRMED; PARAMETERS "Recommendation M.3100:1995":noSuchLinkEnd, noSuchNetworkTTP, linkEndAndNetworkTTPsNotCompatible, initialCapacitiesFailure, networkTTPAlreadyAssociated, finalCapacitiesFailure, consistencyFailure, failureToAssociate; WITH INFORMATION SYNTAX G85501-ASN1TypeModule.AssociateNetworkTTPWithTopologicalLinkEndInformation; WITH REPLY SYNTAX G85501-ASN1TypeModule.AssociateNetworkTTPWithTopologicalLinkEndResult;**

**REGISTERED AS {g85501Action 1};**

#### **7.2 Asociación de camino con enlace topológico**

### **associateTrailWithTopologicalLink ACTION**

### **BEHAVIOUR**

#### **associateTrailWithTopologicalLinkBehaviour BEHAVIOUR**

#### **DEFINED AS "**

This action associates a trail in the server layer with a topological link in the client layer. There may be one and only one server trail associated with one topological link. <G.854.8,OPERATION:associateTrailWithTopologicalLink>

**";;**

#### **MODE CONFIRMED;**

#### **PARAMETERS**

**"Recommendation M.3100:1995":noSuchLink, noSuchTrail, linkAndTrailsNotCompatible, initialCapacitiesFailure, trailAlreadyAssociated, finalCapacitiesFailure, consistencyFailure, failureToAssociate; WITH INFORMATION SYNTAX G85501-ASN1TypeModule.AssociateTrailWithTopologicalLinkInformation; WITH REPLY SYNTAX G85501-ASN1TypeModule.AssociateTrailWithTopologicalLinkResult; REGISTERED AS {g85501Action 2};**

### **7.3 Desasociación de TTP de red de extremo de enlace topológico**

**disassociateNetworkTTPFromTopologicalLinkEnd ACTION BEHAVIOUR disassociateNetworkTTPFromTopologicalLinkEndBehaviour BEHAVIOUR DEFINED AS "** This action disassociates the server layer network TTP from the topological link end in the client layer. <G.854.8,OPERATION:disassociateNetworkTTPFromTopologicalLinkEnd> **";; MODE CONFIRMED; PARAMETERS "Recommendation M.3100:1995":noSuchLinkEnd, noSuchNetworkTTP, networkTTPNotAssociated,**

<span id="page-18-0"></span>**capacityProvisionned, finalCapacitiesFailure; WITH INFORMATION SYNTAX G85501-ASN1TypeModule.DisassociateNWTTPFromTopLinkEndInformation; REGISTERED AS {g85501Action 3};**

**7.4 Desasociación de camino de enlace topológico**

**disassociateTrailFromTopologicalLink ACTION**

**BEHAVIOUR**

**disassociateTrailFromTopologicalLinkBehaviour BEHAVIOUR**

**DEFINED AS "**

This action disassociates a server layer trail from the topological link in the client layer that it supports.

<G.854.8,OPERATION:disassociateTrailFromTopologicalLink>

**";;**

**MODE CONFIRMED;**

**PARAMETERS**

**"Recommendation M.3100:1995":noSuchLink, noSuchTrail, trailNotAssociated, capacityProvisionned, finalCapacitiesFailure, failureToDisassociate; WITH INFORMATION SYNTAX**

**G85501-ASN1TypeModule.DisassociateTrailFromTopLinkInformation;**

**REGISTERED AS {g85501Action 4};**

### **7.5 Establecimiento de enlace lógico**

**establishLogicalLink ACTION**

**BEHAVIOUR**

### **establishLogicalLinkBehaviour BEHAVIOUR**

**DEFINED AS "**

This action creates a logical link between either:

- two subnetworks; or
- two access groups; or
- a subnetwork and an access group; or
- an access group and a subnetwork.

The two end-points are specified in the information in the action request.

The linkPointerList attribute of the associated subnetwork managed objects will be modified to reflect the creation of the logical link.

A logical link managed object is created as a result of this action. The name of the logical link is returned in the action result.

<G.854.3,OPERATION:createLink>

**";;**

**MODE CONFIRMED;**

**PARAMETERS**

**incorrectLinkEnds,**

**userIdentifierNotUnique,**

**"Recommendation M.3100:1995":failureToSetUserIdentifier,**

**"Recommendation M.3100:1995":failureToCreateLink,**

**"Recommendation M.3100:1995":failureToBindLink,**

**failureToSetDirectionality;**

**WITH INFORMATION SYNTAX**

**G85501-ASN1TypeModule.EstablishLogicalLinkInformation;**

#### <span id="page-19-0"></span>**WITH REPLY SYNTAX G85501-ASN1TypeModule.EstablishLogicalLinkResult; REGISTERED AS {g85501Action 5};**

### **7.6 Establecimiento de enlace lógico y extremos de enlace lógico**

#### **establishLogicalLinkAndEnds ACTION**

**BEHAVIOUR**

### **establishLogicalLinkAndEndsBehaviour BEHAVIOUR**

**DEFINED AS "**

This action creates a logical link between and the logical link ends were the logical link connects:

- two subnetworks; or
- two access groups; or
- a subnetwork and an access group; or
- an access group and a subnetwork.

A logical link and two logical link end managed objects are created as result of this action. The name of the logical link and the names of the logical link ends are returned in the action result.

<G.854.3,OPERATION:createLink>

<G.854.3,OPERATION:createLinkEnd>

**";;**

**MODE CONFIRMED;**

**PARAMETERS**

**userIdentifierNotUnique,**

**incorrectSubnetwork,**

**"Recommendation M.3100:1995":failureToCreateLinkEnd,**

**"Recommendation M.3100:1995":failureToBindLinkEnd,**

**"Recommendation M.3100:1995":failureToSetUserIdentifier,**

# **failureToSetDirectionality;**

**WITH INFORMATION SYNTAX**

### **G85501-ASN1TypeModule.EstablishLogicalLinkInformation;**

**WITH REPLY SYNTAX**

**G85501-ASN1TypeModule.EstablishLogicalLinkAndEndsResult; REGISTERED AS {g85501Action 6};**

### **7.7 Establecimiento de enlace topológico**

### **establishTopologicalLink ACTION**

### **BEHAVIOUR**

### **establishTopologicalLinkBehaviour BEHAVIOUR**

### **DEFINED AS "**

This action creates a topological link between which connects:

- two subnetworks; or
- two access groups; or
- a subnetwork and an access group; or
- an access group and a subnetwork.

A topological link managed object is created as result of this action. The name of the topological link is returned in the action result.

<G.854.3,OPERATION:createTopologicalLink>

**";;**

**MODE CONFIRMED;**

### **PARAMETERS**

**incorrectLinkEnds, userIdentifierNotUnique, "Recommendation M.3100:1995":failureToSetUserIdentifier, failureToCreateTopologicalLink,**

### <span id="page-20-0"></span>**"Recommendation M.3100:1995":failureToBindTopologicalLink, failureToSetDirectionality; WITH INFORMATION SYNTAX G85501-ASN1TypeModule.EstablishTopologicalLinkInformation; WITH REPLY SYNTAX G85501-ASN1TypeModule.EstablishTopologicalLinkResult; REGISTERED AS {g85501Action 7};**

### **7.8 Establecimiento de enlace topológico y extremos de enlace**

### **establishTopologicalLinkAndEnds ACTION**

### **BEHAVIOUR**

#### **establishTopologicalLinkAndEndsBehaviour BEHAVIOUR DEFINED AS "**

- This action creates a topological link between and the topological link ends were the topological link connects:
- two subnetworks; or
- two access groups; or
- a subnetwork and an access group; or
- an access group and a subnetwork.

A topological link and two topological link end managed objects are created as result of this action. The name of the topological link and the names of the topological link ends are returned in the action result.

<G.854.3,OPERATION:createTopologicalLink>

<G.854.3,OPERATION:createTopologicalLinkEnd>

**";;**

#### **MODE CONFIRMED;**

#### **PARAMETERS**

**incorrectLinkEnds,**

**userIdentifierNotUnique,**

**incorrectSubnetwork,**

**"Recommendation M.3100:1995":failureToCreateLinkEnd,**

**"Recommendation M.3100:1995":failureToBindLinkEnd,**

**"Recommendation M.3100:1995":failureToSetUserIdentifier,**

**failureToSetDirectionality;**

**WITH INFORMATION SYNTAX**

**G85501-ASN1TypeModule.EstablishTopologicalLinkInformation;**

#### **WITH REPLY SYNTAX**

**G85501-ASN1TypeModule.EstablishTopologicalLinkAndEndsResult;**

**REGISTERED AS {g85501Action 8};**

### **7.9 Liberación de conexión de subred**

### **releaseSnc ACTION**

### **BEHAVIOUR**

### **releaseSncBehaviour BEHAVIOUR**

### **DEFINED AS "**

This action is used to release Subnetwork Connection(s). The Subnetwork Connection pointed to by the compositePointer attribute will also be cleared down by this action. If a Link End is involved in the Subnetwork Connection, its attributes idleNWCTPCount, and connectedNWCTPCount will be updated as a result of this action. If implicit TP creation is used, the associated TPs will be deleted when the subnetwork connection is released. <G.852.1,sscc2:Release Point to Point SNC>

**";;**

<span id="page-21-0"></span>**MODE CONFIRMED; PARAMETERS noSuchSnc, sncConnected, failureToRelease; WITH INFORMATION SYNTAX G85501-ASN1TypeModule.ReleaseSncInformation; REGISTERED AS {g85501Action 9};**

### **7.10 Liberación de camino**

## **releaseTrail ACTION**

**BEHAVIOUR**

#### **releaseTrailBehaviour BEHAVIOUR**

**DEFINED AS "**

This action is used to release a Trail. The link connections pointed to by the clientConnectionList and the subnetwork connections pointed to by the layer connection list package will also be released by this action.

If successful, the connectivityPointer in the disconnected network trail termination points will be set to NULL as a result of this action. <G.854.6,OPERATION:releaseTrail>

**";;**

**MODE CONFIRMED; PARAMETERS unknownTrail, trailConnected; WITH INFORMATION SYNTAX G85501-ASN1TypeModule.ReleaseTrailInformation; REGISTERED AS {g85501Action 10};**

### **7.11 Eliminación de enlace lógico**

### **removeLogicalLink ACTION**

**BEHAVIOUR removeLinkBehaviour BEHAVIOUR DEFINED AS "**

This action deletes a logical link.

The linkPointerList attribute of the associated subnetworks will be modified to reflect the deletion of the logical link. <G.854.3,OPERATION:deleteLink>

**";;**

**MODE CONFIRMED; PARAMETERS incorrectLink, linkConnectionsExisting, failureToDeleteLink; WITH INFORMATION SYNTAX G85501-ASN1TypeModule.RemoveLogicalLinkInformation; REGISTERED AS {g85501Action 11};**

### **7.12 Eliminación de enlace lógico y extremos de enlace lógico**

**removeLogicalLinkAndEnds ACTION BEHAVIOUR removeLogicalLinkAndEndsBehaviour BEHAVIOUR DEFINED AS "**

This action removes the logical link and logical link end managed objects that represent a link.

The linkPointerList attribute of the associated subnetworks will be modified to reflect the deletion of the link. <G.854.3,OPERATION:deleteLink>

<G.854.3,OPERATION:deleteLinkEnd>

**";;**

<span id="page-22-0"></span>**MODE CONFIRMED; PARAMETERS incorrectLink, incorrectLinkEnds, networkCTPsExisting, linkConnectionsExisting, failureToDeleteLink; WITH INFORMATION SYNTAX G85501-ASN1TypeModule.RemoveLogicalLinkInformation; REGISTERED AS {g85501Action 12};**

### **7.13 Eliminación de enlace topológico**

### **removeTopologicalLink ACTION**

### **BEHAVIOUR**

### **removeTopologicalLinkBehaviour BEHAVIOUR**

**DEFINED AS "**

This action deletes a topological link.

The linkPointerList attribute of the associated subnetworks will be modified to reflect the deletion of the topological link. <G.854.3,OPERATION:deleteTopologicalLink>

**";;**

### **MODE CONFIRMED; PARAMETERS "Recommendation M.3100:1995":noSuchLink, linkConnectionsExisting, failureToDeleteLink; WITH INFORMATION SYNTAX G85501-ASN1TypeModule.RemoveTopologicalLinkInformation;**

**REGISTERED AS {g85501Action 13};**

### **7.14 Eliminación de enlace topológico y extremos de enlace**

### **removeTopologicalLinkAndEnds ACTION**

### **BEHAVIOUR**

**removeTopologicalLinkAndEndsBehaviour BEHAVIOUR**

**DEFINED AS "**

This action deletes a topological link and the topological link end managed objects that represent a topological link.

<G.854.3,OPERATION:deleteTopologicalLinkAndEnds>

**";; MODE CONFIRMED;**

### **PARAMETERS**

**"Recommendation M.3100:1995":noSuchLinkEnd, networkCTPsExisting, failureToDeleteTopologicalLinkEnd; WITH INFORMATION SYNTAX G85501-ASN1TypeModule.RemoveTopLinkAndEndsInformation;**

**REGISTERED AS {g85501Action 14};**

### <span id="page-23-0"></span>**7.15 Establecimiento de conexión de subred**

### **setupSnc ACTION**

```
BEHAVIOUR
```
#### **setupSncBehaviour BEHAVIOUR**

```
DEFINED AS "
```
This action is used to set up a Subnetwork Connection between network termination points.

If a Link End is involved in the Subnetwork Connection, its attributes idleNWCTPCount, and connectedNWCTPCount will be updated as a result of this action. <G.854.01,sscc1:'Setup Point to Point SNC'> **";;**

```
MODE CONFIRMED;
```
#### **PARAMETERS**

```
invalidTransportServiceCharacteristics,
           incorrectSubnetworkTerminationPoints,
           aEndNetworkTPConnected,
           zEndNetworkTPConnected,
           wrongAEndDirectionality,
           wrongZEndDirectionality,
           failureToConnect,
           "Recommendation M.3100:1995":failureToSetUserIdentifier;
     WITH INFORMATION SYNTAX
           G85501-ASN1TypeModule.SetupSncInformation;
     WITH REPLY SYNTAX
           G85501-ASN1TypeModule.SetupSncResult;
REGISTERED AS {g85501Action 15};
```
### **7.16 Establecimiento de camino**

#### **setupTrail ACTION**

**BEHAVIOUR setupTrailBehaviour BEHAVIOUR DEFINED AS "**

> This action is used to set up a Trail between network trail termination points. The trail termination points to be connected can be specified in one of two ways: by explicitly identifying the network trail termination points, or by specifying one or more Access Groups from which any idle network trail termination point may be used. The result, if successful, always returns an explicit list of network TTPs.

> This action will fail if any of the network termination points specified is already involved in a Trail. The Trail will have a directionality (unidirectional or bidirectional) as specified in the action parameter directionality. The identifier of the client will be passed to the server and will be logged by the server against the identifier of the created Trail. <G.854.6,OPERATION:setup point-to-point Trail>

#### **";; MODE CONFIRMED;**

```
PARAMETERS
```
**networkTTPsNotPartOfLayerND, aEndNetworkTPConnected, networkTTPsInAEndAccessGroupConnected, zEndNetworkTPConnected, networkTTPsInZEndAccessGroupConnected, userIdentifierNotUnique, "Recommendation M.3100:1995":failureToSetUserIdentifier, "Recommendation M.3100:1995":invalidTPType, invalidTrail,**

<span id="page-24-0"></span>**wrongAEndDirectionality, wrongZEndDirectionality, invalidTransportServiceCharacteristics, invalidTrafficDescriptor; WITH INFORMATION SYNTAX G85501-ASN1TypeModule.SetupTrailInformation; WITH REPLY SYNTAX G85501-ASN1TypeModule.SetupTrailResult; REGISTERED AS {g85501Action 16};**

### **8 Notificaciones**

Ninguna.

### **9 Parámetros**

**aEndNetworkTPConnected PARAMETER CONTEXT SPECIFIC-ERROR; WITH SYNTAX G85501-ASN1TypeModule.TPList; REGISTERED AS {g85501SpecificError 1};**

**capacityProvisionned PARAMETER CONTEXT SPECIFIC-ERROR; WITH SYNTAX G85501-ASN1TypeModule.Capacities; REGISTERED AS {g85501SpecificError 2};**

**consistencyFailure PARAMETER CONTEXT SPECIFIC-ERROR; WITH SYNTAX G85501-ASN1TypeModule.None; REGISTERED AS {g85501SpecificError 3};**

**failureToAssociate PARAMETER CONTEXT SPECIFIC-ERROR; WITH SYNTAX G85501-ASN1TypeModule.None; REGISTERED AS {g85501SpecificError 4};**

**failureToConnect PARAMETER CONTEXT SPECIFIC-ERROR; WITH SYNTAX G85501-ASN1TypeModule.Failed; REGISTERED AS {g85501SpecificError 5};**

**failureToCreateTopologicalLink PARAMETER CONTEXT SPECIFIC-ERROR;**<br>WITH SYNTAX G85501-ASN1TypeM  $G85501-ASN1TypeModule.None;$ **REGISTERED AS {g85501SpecificError 6};**

**failureToDeleteLink PARAMETER CONTEXT SPECIFIC-ERROR; WITH SYNTAX G85501-ASN1TypeModule.None; REGISTERED AS {g85501SpecificError 7};**

**failureToDeleteTopologicalLinkEnd PARAMETER CONTEXT SPECIFIC-ERROR; WITH SYNTAX G85501-ASN1TypeModule.None; REGISTERED AS {g85501SpecificError 8};**

**failureToDisassociate PARAMETER CONTEXT SPECIFIC-ERROR; WITH SYNTAX G85501-ASN1TypeModule.None; REGISTERED AS {g85501SpecificError 9}; failureToRelease PARAMETER CONTEXT SPECIFIC-ERROR;**<br>
WITH SYNTAX G85501-ASN1TvneM G85501-ASN1TypeModule.Failed; **REGISTERED AS {g85501SpecificError 10}; failureToSetDirectionality PARAMETER CONTEXT SPECIFIC-ERROR; WITH SYNTAX G85501-ASN1TypeModule.None; REGISTERED AS {g85501SpecificError 11}; finalCapacitiesFailure PARAMETER CONTEXT SPECIFIC-ERROR; WITH SYNTAX G85501-ASN1TypeModule.Capacities; REGISTERED AS {g85501SpecificError 13}; incorrectLink PARAMETER CONTEXT SPECIFIC-ERROR; WITH SYNTAX G85501-ASN1TypeModule.ObjectInstance; REGISTERED AS {g85501SpecificError 14}; incorrectLinkEnds PARAMETER CONTEXT SPECIFIC-ERROR; WITH SYNTAX G85501-ASN1TypeModule.ObjectInstance; REGISTERED AS {g85501SpecificError 15}; incorrectSubnetwork PARAMETER CONTEXT SPECIFIC-ERROR;**<br>
WITH SYNTAX G85501-ASN1TvneM G85501-ASN1TypeModule.ObjectInstance; **REGISTERED AS {g85501SpecificError 16}; incorrectSubnetworkTerminationPoints PARAMETER CONTEXT SPECIFIC-ERROR; WITH SYNTAX G85501-ASN1TypeModule.TPList; REGISTERED AS {g85501SpecificError 17}; initialCapacitiesFailure PARAMETER CONTEXT SPECIFIC-ERROR; WITH SYNTAX G85501-ASN1TypeModule.Capacities; REGISTERED AS {g85501SpecificError 18}; invalidTrafficDescriptor PARAMETER CONTEXT SPECIFIC-ERROR; WITH SYNTAX G85501-ASN1TypeModule.None; REGISTERED AS {g85501SpecificError 19}; invalidTrail PARAMETER CONTEXT SPECIFIC-ERROR;<br>WITH SYNTAX G85501-ASN1TvpeM**  $G85501-ASN1TypeModule.None;$ **REGISTERED AS {g85501SpecificError 20}; invalidTransportServiceCharacteristics PARAMETER CONTEXT SPECIFIC-ERROR; WITH SYNTAX G85501-ASN1TypeModule.None; REGISTERED AS {g85501SpecificError 21};**

**linkAndTrailsNotCompatible PARAMETER CONTEXT SPECIFIC-ERROR; WITH SYNTAX G85501-ASN1TypeModule.None; REGISTERED AS {g85501SpecificError 23}; linkEndAndNetworkTTPsNotCompatible PARAMETER CONTEXT SPECIFIC-ERROR; WITH SYNTAX G85501-ASN1TypeModule.None; REGISTERED AS {g85501SpecificError 24}; linkConnectionsExisting PARAMETER CONTEXT SPECIFIC-ERROR; WITH SYNTAX G85501-ASN1TypeModule.ObjectList; REGISTERED AS {g85501SpecificError 25}; networkCTPsExisting PARAMETER** SPECIFIC-ERROR; **WITH SYNTAX G85501-ASN1TypeModule.TPList; REGISTERED AS {g85501SpecificError 26}; networkTTPAlreadyAssociated PARAMETER CONTEXT SPECIFIC-ERROR; WITH SYNTAX G85501-ASN1TypeModule.None; REGISTERED AS {g85501SpecificError 27}; networkTTPNotAssociated PARAMETER CONTEXT SPECIFIC-ERROR;**<br>WITH SYNTAX G85501-ASN1TypeM  $G85501-ASN1TypeModule.None;$ **REGISTERED AS {g85501SpecificError 28}; networkTTPsInAEndAccessGroupConnected PARAMETER CONTEXT SPECIFIC-ERROR; WITH SYNTAX G85501-ASN1TypeModule.ObjectInstance; REGISTERED AS {g85501SpecificError 29}; networkTTPsInZEndAccessGroupConnected PARAMETER CONTEXT SPECIFIC-ERROR; WITH SYNTAX G85501-ASN1TypeModule.ObjectInstance; REGISTERED AS {g85501SpecificError 30}; networkTTPsNotPartOfLayerND PARAMETER CONTEXT SPECIFIC-ERROR; WITH SYNTAX G85501-ASN1TypeModule.TPList; REGISTERED AS {g85501SpecificError 31}; noSuchNetworkTTP PARAMETER CONTEXT SPECIFIC-ERROR; WITH SYNTAX G85501-ASN1TypeModule.ObjectInstance; REGISTERED AS {g85501SpecificError 32}; noSuchSnc PARAMETER CONTEXT SPECIFIC-ERROR; WITH SYNTAX G85501-ASN1TypeModule.ObjectInstance; REGISTERED AS {g85501SpecificError 33}; noSuchTrail PARAMETER CONTEXT SPECIFIC-ERROR; WITH SYNTAX G85501-ASN1TypeModule.ObjectInstance; REGISTERED AS {g85501SpecificError 34};**

<span id="page-27-0"></span>**trailAlreadyAssociated PARAMETER CONTEXT SPECIFIC-ERROR; WITH SYNTAX G85501-ASN1TypeModule.None; REGISTERED AS {g85501SpecificError 35}; sncConnected PARAMETER CONTEXT SPECIFIC-ERROR; WITH SYNTAX G85501-ASN1TypeModule.TPList; REGISTERED AS {g85501SpecificError 36}; trailConnected PARAMETER CONTEXT SPECIFIC-ERROR; WITH SYNTAX G85501-ASN1TypeModule.ObjectInstance; REGISTERED AS {g85501SpecificError 37}; trailNotAssociated PARAMETER CONTEXT SPECIFIC-ERROR; WITH SYNTAX G85501-ASN1TypeModule.None; REGISTERED AS {g85501SpecificError 38}; unknownSnc PARAMETER CONTEXT SPECIFIC-ERROR; WITH SYNTAX G85501-ASN1TypeModule.Count; REGISTERED AS {g85501SpecificError 39}; unknownTrail PARAMETER CONTEXT SPECIFIC-ERROR;<br>WITH SYNTAX G85501-ASN1TypeM**  $G85501-ASN1TypeModule.None;$ **REGISTERED AS {g85501SpecificError 40}; userIdentifierNotUnique PARAMETER CONTEXT SPECIFIC-ERROR;**<br>
WITH SYNTAX G85501-ASN1TvneM G85501-ASN1TypeModule.UserIdentifier; **REGISTERED AS {g85501SpecificError 41}; wrongAEndDirectionality PARAMETER CONTEXT SPECIFIC-ERROR; WITH SYNTAX G85501-ASN1TypeModule.Directionality; REGISTERED AS {g85501SpecificError 42}; wrongZEndDirectionality PARAMETER CONTEXT SPECIFIC-ERROR; WITH SYNTAX G85501-ASN1TypeModule.Directionality; REGISTERED AS {g85501SpecificError 43}; zEndNetworkTPConnected PARAMETER CONTEXT SPECIFIC-ERROR;<br>WITH SYNTAX G85501-ASN1TvneM**  $G85501-ASN1TypeModule.TPList;$ **REGISTERED AS {g85501SpecificError 44}; 10 Sintaxis abstracta**

### **10.1 Reglas de extensibilidad**

Se indicarán como extensibles los tipos siguientes:

- ENUMERADO (ENUMERATED);
- ENTERO denominado (name INTEGER);
- <span id="page-28-0"></span>– CADENA DE BITS denominado (name BIT STRING);
- CONJUNTO rotulado (tagged SET);
- SECUENCIA rotulado (tagged SEQUENCE);
- OPCIÓN rotulado (tagged CHOICE).

Aplicando las reglas de extensibilidad, se pueden añadir en futuras versiones de la presente Recomendación nuevas enumeraciones (para tipos ENUMERADO), nuevas asignaciones de nombres de bits (para tipos CADENA DE BITS denominados), nuevos números denominados (para tipos ENTERO denominados), y nuevos elementos rotulados (para tipos CONJUNTO, SECUENCIA y OPCIÓN rotulados).

Cuando se procese información en una unidad de datos de protocolo (PDU, *protocola data unit*) del protocolo de aplicación de gestión de sistemas (SMAP, *system management application protocol*), la máquina que acepte el SMAP hará caso omiso de:

- las enumeraciones no reconocidas;
- los números denominados no reconocidos:
- los bits denominados no reconocidos;
- los elementos rotulados no reconocidos de conjuntos, secuencias y opciones.

### **10.2 Módulo ASN.1**

**G85501-ASN1TypeModule {itu-t recommendation g gntm(85501) informationModel(0) asn1Modules(2)**

**asn1TypeModule(0)}**

#### **DEFINITIONS IMPLICIT TAGS ::=**

#### **BEGIN**

*-- EXPORTS everything*

### **IMPORTS**

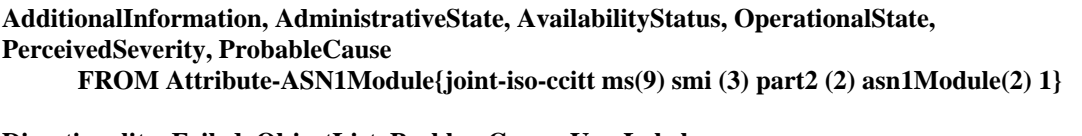

**Directionality, Failed, ObjectList, ProblemCause, UserLabel FROM ASN1DefinedTypesModule {ccitt recommendation m(13) gnm(3100) informationModel(0) asn1Modules(2) asn1DefinedTypesModule(0)}**

**Capacity, Capacities, Count, CTPList, LinkConnectionList, LinkEnd, None, UserIdentifier, LinkDirectionality, ConnectivityEndPoint, TPList, SignalId FROM M3100ASN1TypeModule2 {itu-t recommendation m gnm(3100) informationModel(0) asn1Modules(2) asn1Module2(1)}**

#### **ObjectInstance**

**FROM CMIP-1 {joint-iso-ccitt ms(9) cmip(1) modules(0) protocol(3)}**

#### **DistinguishedName**

### **FROM InformationFramework {joint-iso-ccitt ds(5) modules(1) informationFramework(1)} ;**

*-- NOTE – This Recommendation imports DistinguishedName from CCITT Rec. X.501 (1988). The*

*-- specification for this syntax can now be found in an informative annex of*

*-- Rec. X.711 (1997) | ISO/IEC 9596-1:1998.*

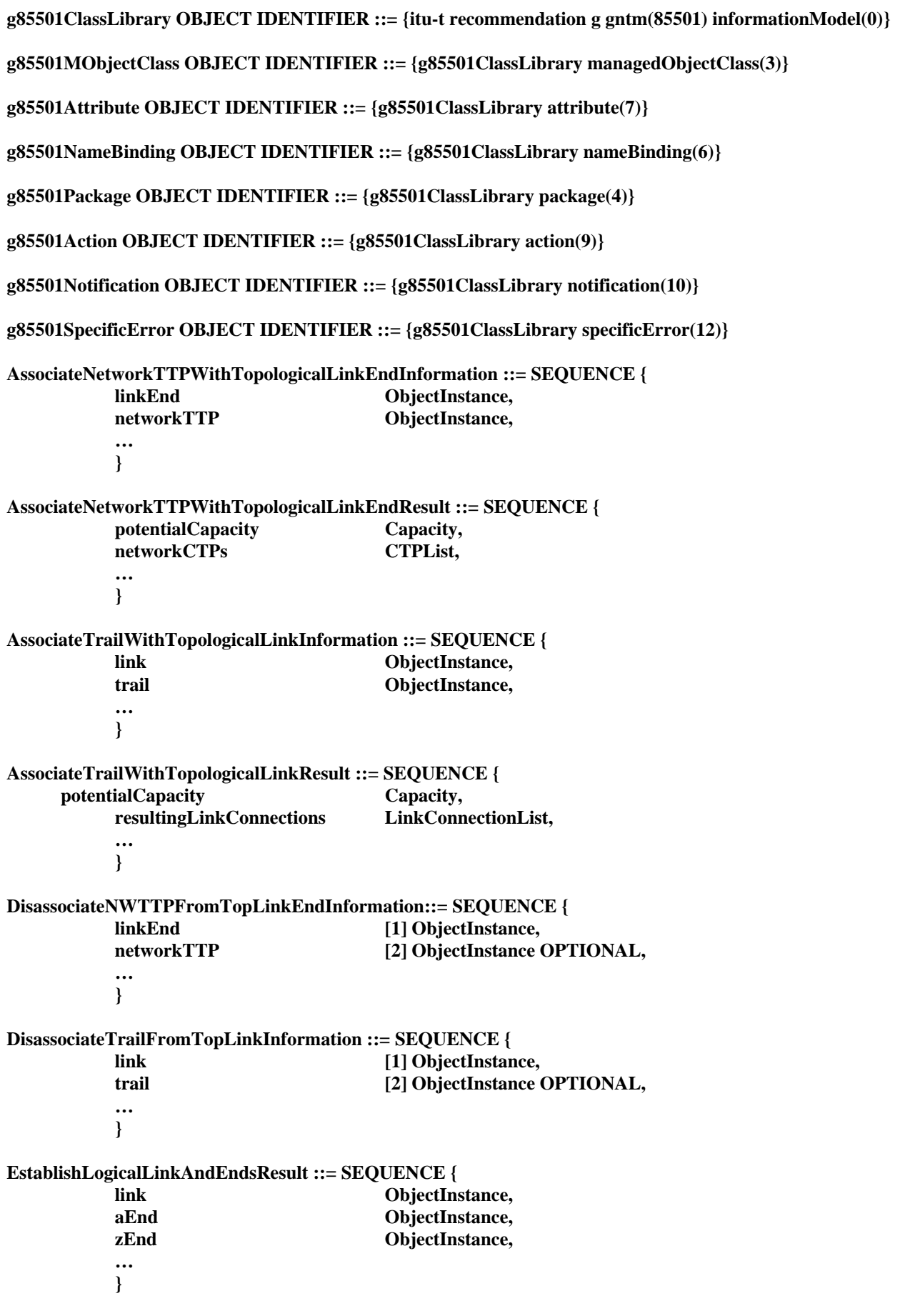

**EstablishLogicalLinkInformation ::= SEQUENCE { layerNetworkDomain ObjectInstance, aEnd LinkEnd, zEnd LinkEnd, suppliedUserIdentifier [1] UserIdentifier OPTIONAL, suppliedUserLabel [2] GraphicString OPTIONAL, suppliedDirection [3] LinkDirectionality OPTIONAL, … } EstablishLogicalLinkResult ::= SEQUENCE { link ObjectInstance, … } EstablishTopologicalLinkAndEndsResult ::= SEQUENCE { link ObjectInstance, aEnd ObjectInstance, zEnd ObjectInstance, … } EstablishTopologicalLinkInformation::= SEQUENCE { layerNetworkDomain ObjectInstance, aEnd LinkEnd, zEnd LinkEnd, suppliedUserIdentifier [1] UserIdentifier OPTIONAL, suppliedUserLabel [2] GraphicString OPTIONAL, suppliedDirection [3] Directionality OPTIONAL, … } EstablishTopologicalLinkResult ::= SEQUENCE { ObjectInstance, … } Implicit ::= BOOLEAN (TRUE) QofConnectivityService ::= ObjectInstance ReleaseSncInformation ::= SEQUENCE { snc ObjectInstance, userId UserIdentifier OPTIONAL, … } ReleaseTrailInformation ::= SEQUENCE { trailId ObjectInstance,** UserIdentifier OPTIONAL. **… } RemoveLogicalLinkInformation ::= SEQUENCE { link ObjectInstance, … } RemoveTopologicalLinkInformation ::= SEQUENCE { link ObjectInstance, … }**

```
RemoveTopLinkAndEndsInformation ::= SEQUENCE {
        link ObjectInstance,
        …
 }
SetupSncInformation ::= SEQUENCE {
        aEnd SET OF ConnectivityEndPoint,
        zEnd SET OF ConnectivityEndPoint,
        directionality Directionality,
        signalid [1] SignalId OPTIONAL,
        qofConnectivityService [2] QofConnectivityService OPTIONAL,
        implicitTPCreation [8] Implicit OPTIONAL,
        …
        }
SetupSncResult ::= SEQUENCE {
        connection ObjectInstance,
        aEnd ObjectInstance,
        zEnd ObjectInstance,
        userId UserIdentifier OPTIONAL,
        …
        }
SetupTrailInformation ::= SEQUENCE {
        aEnd SET OF ConnectivityEndPoint,
        zEnd SET OF ConnectivityEndPoint,
        directionality Directionality,
        additionalInformation [2] AdditionalInformation OPTIONAL,
        qofConnectivityService [3] QofConnectivityService OPTIONAL,
        userId a i 1 I I I UserIdentifier OPTIONAL,
        userLabel [1] UserLabel OPTIONAL,
        …
        }
SetupTrailResult ::= SEQUENCE {
        trailId ObjectInstance,
        aEnds SET OF ObjectInstance,
        zEnds SET OF ObjectInstance,
        …
        }
END
```
# **11 Conformidad**

Las implementaciones que aleguen conformidad con la presente Recomendación deberán cumplir los requisitos de conformidad que se definen en las subcláusulas que siguen.

# **11.1 Conformidad estática**

La implementación deberá cumplir los requisitos de esta Recomendación en uno o más de los siguientes cometidos:

– cometido de gestor;

– cometido de agente.

Si se hace una alegación de conformidad para el soporte del cometido de gestor, la implementación deberá soportar al menos una operación o notificación de gestión de al menos uno de los objetos gestionados especificados por esta Recomendación.

<span id="page-32-0"></span>Si se hace una alegación de conformidad para el soporte del cometido de agente, la implementación deberá soportar una o más ejemplificaciones de las clases de objetos gestionados especificadas por esta Recomendación.

La implementación deberá admitir la sintaxis de transferencia derivada de las reglas de codificación especificadas en la Recomendación X.680 {joint-iso-ccitt(2) asn1(1) basicEncoding (1)} para los tipos de datos abstractos referenciados por las definiciones cuyo soporte se alega.

# **11.2 Conformidad dinámica**

Las implementaciones que aleguen conformidad con la presente Recomendación deberán admitir los elementos de procedimiento y las definiciones de las semántica correspondiente a las definiciones cuyo soporte se alega.

# **SERIES DE RECOMENDACIONES DEL UIT-T**

- Serie A Organización del trabajo del UIT-T
- Serie B Medios de expresión: definiciones, símbolos, clasificación
- Serie C Estadísticas generales de telecomunicaciones
- Serie D Principios generales de tarificación
- Serie E Explotación general de la red, servicio telefónico, explotación del servicio y factores humanos
- Serie F Servicios de telecomunicación no telefónicos

### **Serie G Sistemas y medios de transmisión, sistemas y redes digitales**

- Serie H Sistemas audiovisuales y multimedios
- Serie I Red digital de servicios integrados
- Serie J Transmisiones de señales radiofónicas, de televisión y de otras señales multimedios
- Serie K Protección contra las interferencias
- Serie L Construcción, instalación y protección de los cables y otros elementos de planta exterior
- Serie M RGT y mantenimiento de redes: sistemas de transmisión, circuitos telefónicos, telegrafía, facsímil y circuitos arrendados internacionales
- Serie N Mantenimiento: circuitos internacionales para transmisiones radiofónicas y de televisión
- Serie O Especificaciones de los aparatos de medida
- Serie P Calidad de transmisión telefónica, instalaciones telefónicas y redes locales
- Serie Q Conmutación y señalización
- Serie R Transmisión telegráfica
- Serie S Equipos terminales para servicios de telegrafía
- Serie T Terminales para servicios de telemática
- Serie U Conmutación telegráfica
- Serie V Comunicación de datos por la red telefónica
- Serie X Redes de datos y comunicación entre sistemas abiertos
- Serie Y Infraestructura mundial de la información y aspectos protocolo Internet
- Serie Z Lenguajes y aspectos generales de soporte lógico para sistemas de telecomunicación